## Algorithms and Data Structures for Data Science lab\_trees

CS 277 Brad Solomon March 24, 2023

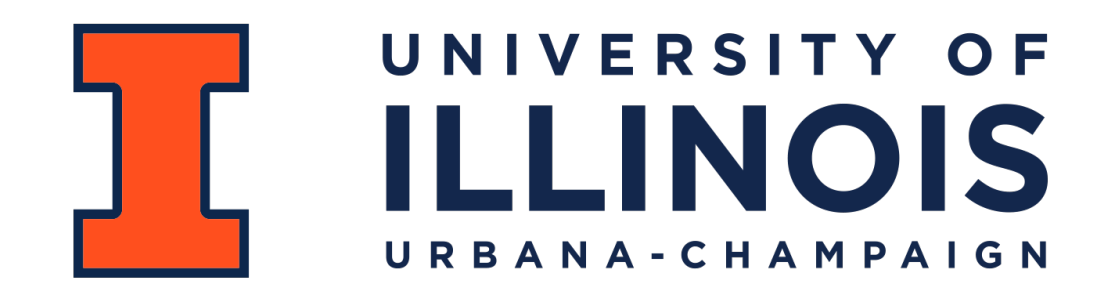

Department of Computer Science

### Learning Objectives

Practice storing information in a binary tree

Implement structural functions and traversal functions

Practice manipulating tree structures while preserving content

# Binary Tree

A **binary tree** is a tree *T* such that:

*T* = *None*

or

```
T = \text{treeNode}(val, T_L, T_R)
```
**class treeNode:** def init (self, val, left=None, right=None):  $\overline{\text{self.val}} = \text{val}$  **self.left = left self.right = right 1 2 3 4 5**

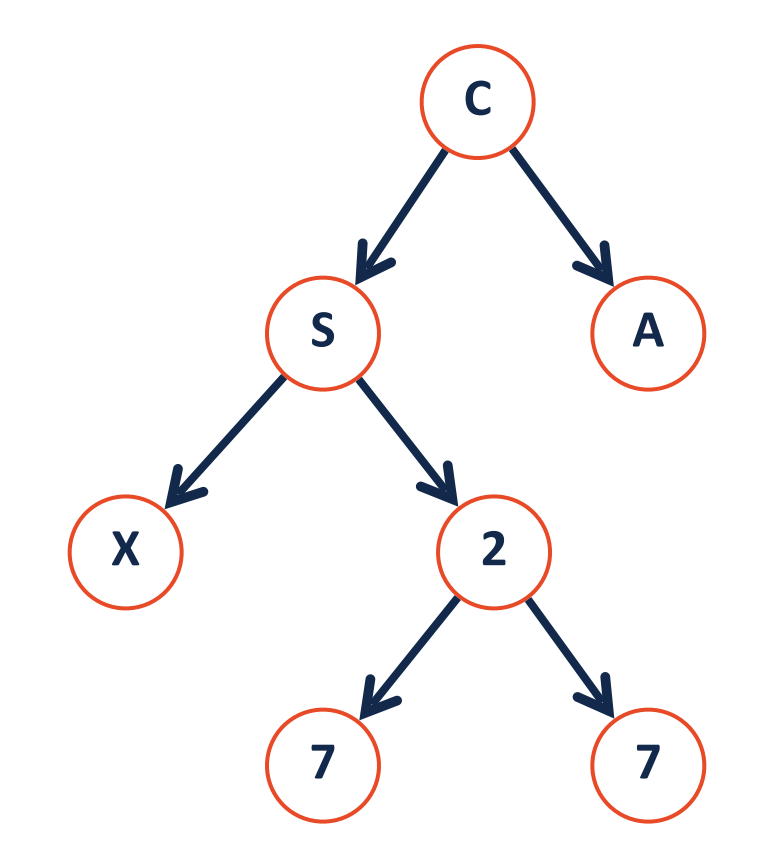

# Tree Terminology

**Height**: the length of the longest path from the root to a leaf

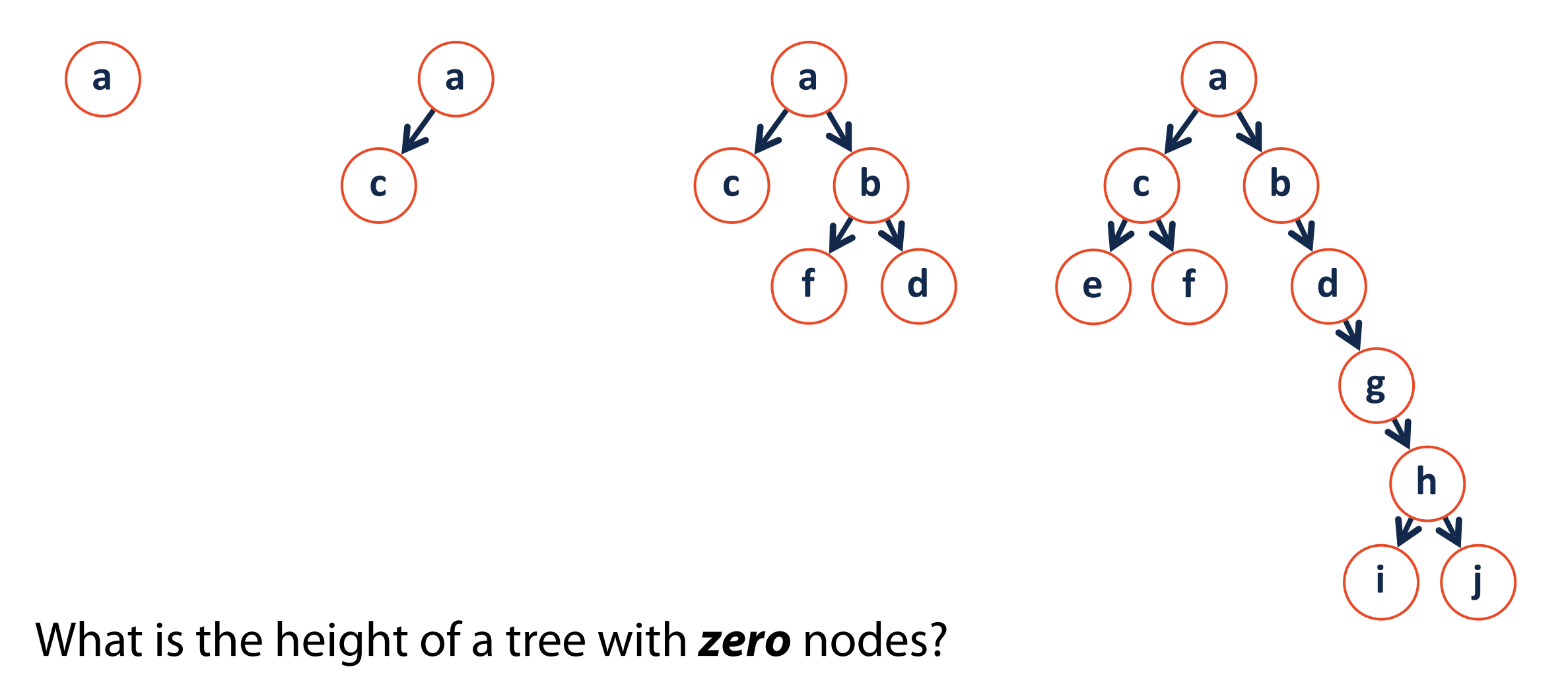

### Tree Height

**height(T) =** 

**Base Case:**

**Recursive Step:**

**Combining:**

# In-Order Traversal

- 1) Recurse left
- 2) Get current nodes value
- 3) Recurse right

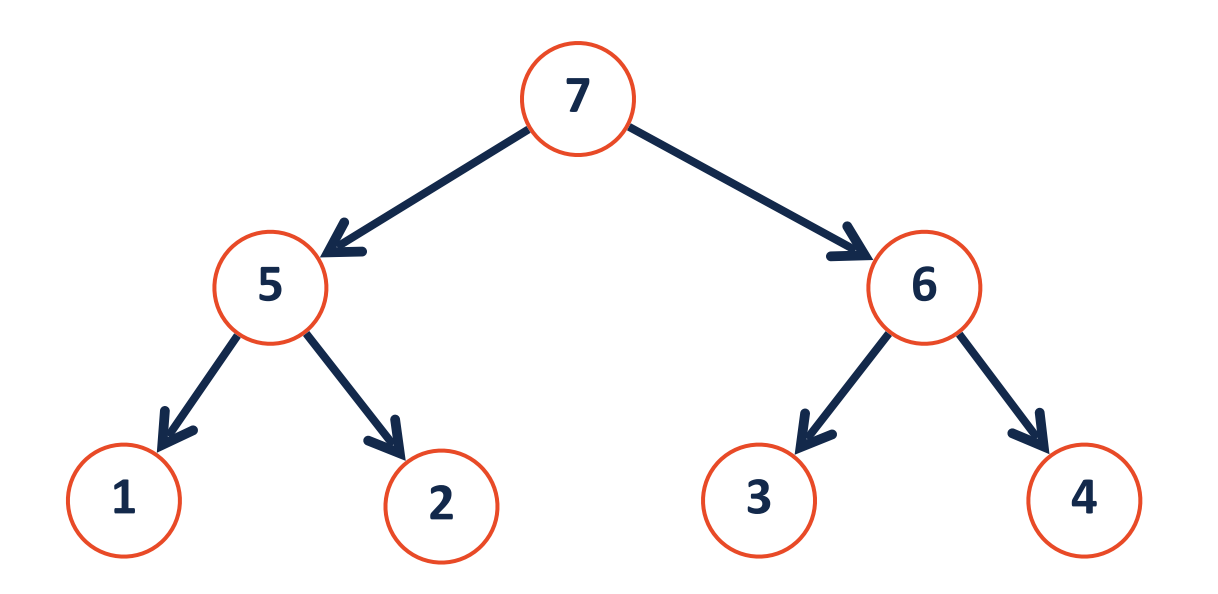

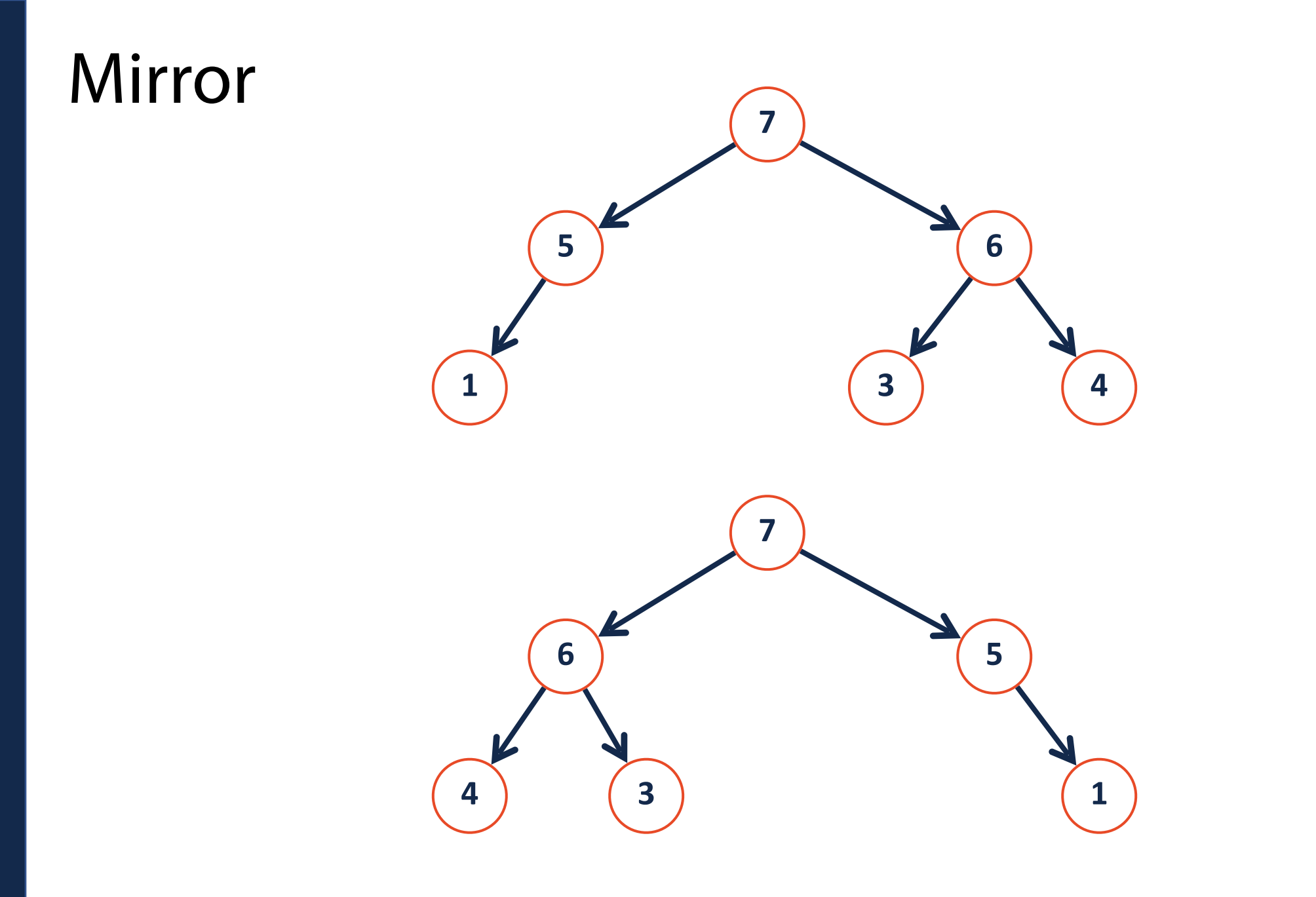

#### Tree Mirror

**Base Case:**

#### **Recursive Step:**

#### **Combining:**